#### **Digital Logic and Representation**

**J.R. Leeman and C. Marone** 

**Techniques of Geoscientific Experimentation** 

**September 20, 2016** 

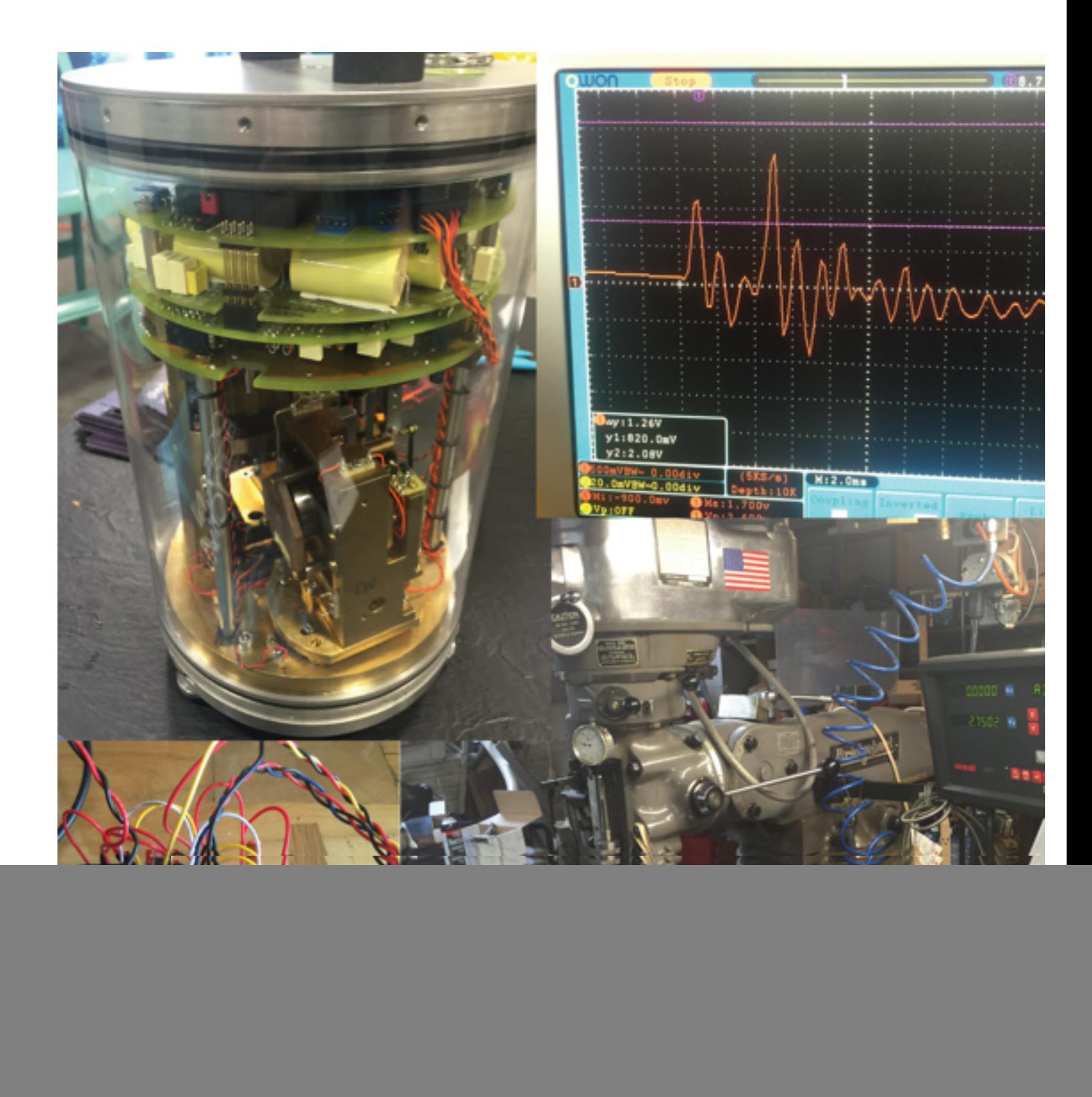

The way we think of and store numbers and do logic is much different than how computers do

![](_page_1_Figure_1.jpeg)

#### In digital logic there are two states

![](_page_2_Picture_1.jpeg)

**Image: [bobvila.com](http://bobvila.com)**

In reality we have to define ranges of voltages that represent high **and low states**

![](_page_3_Figure_1.jpeg)

In reality we have to define ranges of voltages that represent high **and low states**

![](_page_4_Figure_1.jpeg)

In reality we have to define ranges of voltages that represent high **and low states**

![](_page_5_Figure_1.jpeg)

**Often we find the need to shift between these logic levels, which** can be accomplished with a variety of techniques

![](_page_6_Picture_1.jpeg)

To choose a resistance value for R1, consider the following equation:

| Signal Maximum  $\Delta V$ | Minimum Resistance  $R1 =$ Maximum allowed ESD diode current

**Images:** [sparkfun.com,](http://sparkfun.com) [parallax.com](http://parallax.com)

**Pins are often marked as active low or active high** 

![](_page_7_Picture_1.jpeg)

#### SN54HC165, SN74HC165

www.ti.com

SCLS116G-DECEMBER 1982-REVISED AUGUST 2013

#### **8-BIT PARALLEL-LOAD SHIFT REGISTERS**

Check for Samples: SN54HC165, SN74HC165

![](_page_7_Figure_7.jpeg)

There are a few digital logic operations that make up all of how we do computing with binary information

![](_page_8_Figure_1.jpeg)

#### We show the way each operation works with a truth table

![](_page_9_Figure_1.jpeg)

**NOT gates invert the input** 

![](_page_10_Figure_1.jpeg)

AND gates are only true if both inputs are true

AB A *•* B **Written**

![](_page_11_Figure_2.jpeg)

OR gates are only true if either or both inputs are true

![](_page_12_Figure_1.jpeg)

![](_page_12_Figure_2.jpeg)

**XOR** gates are only true if either input is true

![](_page_13_Figure_1.jpeg)

![](_page_13_Figure_2.jpeg)

**NOR gates are only true if neither input is true** 

**Written**

![](_page_14_Figure_1.jpeg)

#### **NAND** gates are true unless both inputs are true

![](_page_15_Figure_1.jpeg)

![](_page_15_Figure_2.jpeg)

We can connect these logic gates together to perform calculations and other functions in a combinatorial logic circuit

![](_page_16_Figure_1.jpeg)

Activity: Fill out the truth table and write an expression for the **output of this combinatorial circuit**

![](_page_17_Figure_1.jpeg)

Activity: Fill out the truth table and write an expression for the **output of this combinatorial circuit**

![](_page_18_Figure_1.jpeg)

#### We can also make a sequential circuit that uses memory and **(generally) a clock signal**

![](_page_19_Figure_1.jpeg)

#### D type flip-flops latch the input to the outputs on a clock

![](_page_20_Picture_1.jpeg)

#### T flip-flops toggle the output if T and do nothing if not T

![](_page_21_Picture_1.jpeg)

JK flip-flops can set, clear, or toggle their outputs

![](_page_22_Figure_1.jpeg)

#### We can perform logic operations in software as well

1byte  $a = b01010101;$  $2$  byte b = b10101010;  $3$  byte  $c$ ;  $\overline{4}$  $s \subset a \& b$ ; // bitwise AND-ing of a and b; the result is b00000000  $s \subset = \sim a$ ; // bitwise complement of a; the result is b10101010

#### We use such operations to manipulate data when working with registers for example

```
1byte a = b01010101;2 byte b = b10101010;
a byte c;
s|c = b00001111 & a; // clear the high nibble of a, but leave the low nibble alone.
                                      \frac{1}{2} the result is b00000101.
6
\overline{z} = b11110000 | a; // set the high nibble of a, but leave the low nibble alone.
                                      \frac{1}{10} the result is b11110101.
8
\sqrt{6} = b11110000 ^ a; // toggle all the bits in the high nibble of a.
                                      \frac{1}{2} the result is b10100101.
10
```
#### We also often bit shift values to "roll" them

1 byte  $d = b11010110;$  $2$  byte e =  $d \gg 2$ ; // right-shift d by two positions; e = b00110101  $a = e \ll 3$ ; // left-shift e by three positions; e = b10101000

![](_page_26_Picture_44.jpeg)

![](_page_26_Picture_2.jpeg)

![](_page_27_Picture_60.jpeg)

![](_page_28_Picture_77.jpeg)

![](_page_29_Picture_80.jpeg)

The most significant bit can be first or last, we just have to agree and know what was done

$$
\begin{array}{|c|c|c|c|c|c|}\n\hline\n0 & 1 & 1 & 0 & 0 & 1 & 0 & 0 \\
\hline\n2^7 & 2^6 & 2^5 & 2^4 & 2^3 & 2^2 & 2^1 & 2^0 & \\
\hline\n0 & 1 & 1 & 0 & 0 & 1 & 0 & 0 & \\
\hline\n2^0 & 2^1 & 2^2 & 2^3 & 2^4 & 2^5 & 2^6 & 2^7 & \\
\hline\n\end{array}
$$

**Image: [users.cis.fiu.edu](http://users.cis.fiu.edu)**

**Big Endian** 

 $= 0x64 = 100$ 

**Little Endian** 

 $= 0x26 = 38$ 

#### Endianness gets its name from Swift's Gulliver's Travels

![](_page_31_Picture_1.jpeg)

BIG ENDIAN - The way people always broke their eggs in the Lilliput land

![](_page_31_Picture_3.jpeg)

LITTLE ENDIAN - The way the king then ordered the people to break their eggs

We've explored base 10 and base 2, but what if we want more **than 0-9? Base 16!**

## **0, 1, 2, 3, 4, 5, 6, 7, 8, 9, A, B, C, D, E, F**

![](_page_33_Picture_10.jpeg)

![](_page_34_Picture_10.jpeg)

Let's convert the decimal number 48879 to hex

$$
48879/16 = 3054 R 15 > F
$$
  
\n
$$
3054/16 = 190 R 14 > EF
$$
  
\n
$$
190/16 = 11 R 14 > EEF
$$
  
\n
$$
11/16 = 0 R 11 > BEEF
$$

#### Converting to binary is a powers of 16 problem

![](_page_36_Picture_56.jpeg)

Converting from binary is done by grouping into bunches of 4

### Binary: 1011 | 1110 | 1110 | 1111 Binary: 1011111011101111 Decimal: 11 | 14 | 14 | 15 HEX: B I E I E I F

You'll see all of these formats written in a variety of ways

**Hex** 0xBEEF #FF7454 %20 \x1B &#BD 0hBEEF  $BEEF_{16}$ BEEFhex

![](_page_38_Picture_2.jpeg)

Two's complement lets us represent negative numbers

![](_page_39_Picture_1.jpeg)

**Converting to two's compliment is "simple"** 

#### 1. Write out the number in binary 2. Invert all of the digits 3.Add one to the result

#### **Write the number -42**

- 1. Write out the number in binary
- 2. Invert all of the digits
- 3. Add one to the result

### $42 = 2 + 8 + 32$ 0010\_1010

#### **Write the number -42**

- 1. Write out the number in binary
- 2. Invert all of the digits
- 3. Add one to the result

## 0010\_1010 1101\_0101

#### **Write the number -42**

- 1. Write out the number in binary
- 2. Invert all of the digits
- 3. Add one to the result

# 1101\_0110 1101\_0101

#### **Floating point is expensive, but useful**

#### Single-Precision

![](_page_44_Figure_2.jpeg)

#### sign \* 2exponent \* mantissa

In this example:

$$
\begin{aligned} &\bullet \ \text{ sign} = b_{31} = 0 \\ &\bullet \ (-1)^{\text{sign}} = (-1)^0 = +1 \in \{-1, +1\} \\ &\bullet \ e = b_{30}b_{29} \ldots b_{23} = \sum_{i=0}^7 b_{23+i} 2^{+i} = 124 \in \left\{1, \ldots, \left(2^8-1\right)-1\right\} = \{1, \ldots, 254\} \\ &\bullet \ 2^{(e-127)} = 2^{124-127} = 2^{-3} \in \left\{2^{-126}, \ldots, 2^{127}\right\} \\ &\bullet \ 1.b_{22}b_{21} \ldots b_0 = 1 + \sum_{i=1}^{23} b_{23-i} 2^{-i} = 1 + 1 \cdot 2^{-2} = 1.25 \in \left\{1, 1+2^{-23}, \ldots, 2-2^{-23}\right\} \subset \left[1; 2-2^{-23}\right] \subset \left[1; 2\right) \end{aligned}
$$

thus:

• value = 
$$
(+1) \times 1.25 \times 2^{-3} = +0.15625
$$

#### **Image: [wikipedia.com](http://wikipedia.com)**

#### Not all representations are exact and can accumulate error

![](_page_45_Figure_1.jpeg)

![](_page_45_Figure_2.jpeg)

Decimal Number: 0.1 Single Precision: 0x3DCCCCCD Cast to Double: 0.10000000149011612

1e6  $*$  0.1 (cast to double) = 100000.00149011612

**Image: [wikipedia.com](http://wikipedia.com)**

#### **Assignment: Digital Representation**

**DUE: 9/27/16**